# Package 'gWidgets2tcltk'

February 17, 2022

<span id="page-0-0"></span>Version 1.0-8

Title Toolkit Implementation of gWidgets2 for tcltk

Author John Verzani

Maintainer John Verzani <jverzani@gmail.com>

URL <https://github.com/jverzani/gWidgets2tcltk>

**Depends** R  $(>= 2.12.0)$ , methods, digest, memoise, tcltk $(>= 2.7.0)$ ,  $gWidgets2(>= 1.0.7)$ 

Suggests testthat

Description Port of the 'gWidgets2' API for the 'tcltk' package.

License GPL  $(>= 2)$ 

LazyLoad yes

Collate 'List.R' 'gWidgets2tcltk-package.R' 'misc.R' 'tcltk-misc.R' 'dnd.R' 'GComponent.R' 'GContainer.R' 'GWidget.R' 'dialogs.R' 'gmenu.R' 'gaction.R' 'gbutton.R' 'gcalendar.R' 'gcheckbox.R' 'gtable.R' 'gcheckboxgroup.R' 'gcombobox.R' 'tablelist.R' 'gdf.R' 'gedit.R' 'gexpandgroup.R' 'gfile.R' 'gformlayout.R' 'ggroup.R' 'gframe.R' 'gimage.R' 'glabel.R' 'glayout.R' 'gnotebook.R' 'gpanedgroup.R' 'gprogressbar.R' 'gradio.R' 'gseparator.R' 'gslider.R' 'gspinbutton.R' 'gstackwidget.R' 'gstatusbar.R' 'gtext.R' 'gtimer.R' 'gtoolbar.R' 'gtree.R' 'gvarbrowser.R' 'gwindow.R' 'icons.R' 'tk2tip.R' 'zzz.R'

RoxygenNote 6.1.1

NeedsCompilation no

Repository CRAN

Date/Publication 2022-02-16 23:30:02 UTC

# R topics documented:

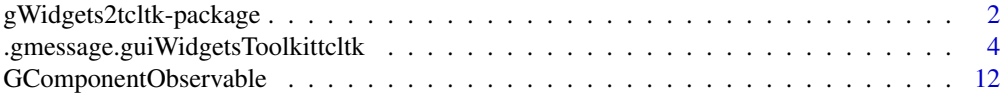

<span id="page-1-0"></span>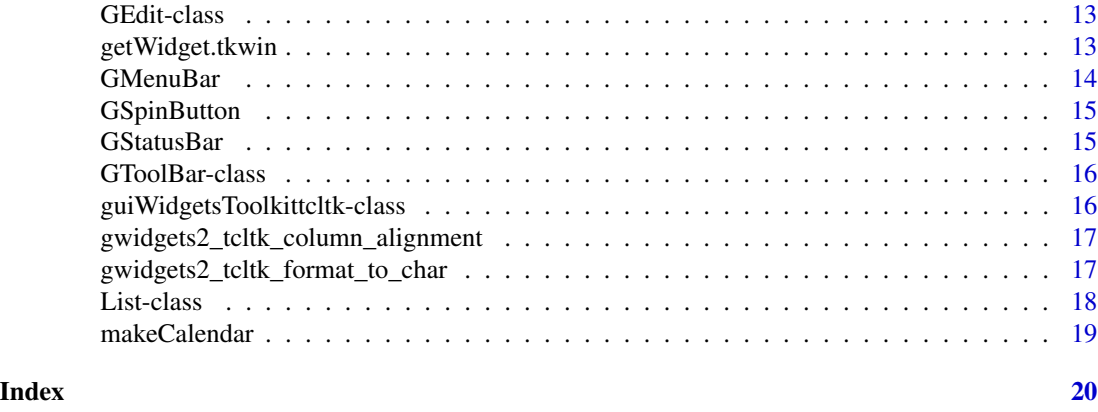

gWidgets2tcltk-package

*gWidgets2tcltk*

#### Description

The **gWidgets2** package provides a programming interface for making graphical user interfaces within R. The package is a rewrite of the **gWidgets** package, introducing a few external changes but a significant number of internal ones. The package relies on one of several underlying toolkit packages providing access to the graphical libraries. This package provides the implementation to interface with the underlying teltk package.

Drag and drop in teltk is not supported by any underlying toolkit functionality. As such, in gWidgets2tcltk we roll our own. The result is a little limited: a) you can't drop values from other applications b) drop targets aren't allowed to be picky about what they receive (not by mime-type anyways).

GComponent is a parent class for both GContainer and GWidget and inherits its primary interface from gWidgets2::BasicToolkitInterface.

The GDf class provides a means to edit a data frame. We use the add on TK code provided by tablelist as the underlying widget

The main reference methods GTimer are start\_timer and stop\_timer

#### Arguments

... passed to constructor

#### Details

To implement drag and drop, we bind to the toplevel window the events: button1, motion and button1 release. The binding occurs not to to widget, but to the toplevel window containing the widget. This has some advantages, most imporantly it is unlikely the binding will be overwritten by usual gWidgets2tcltk programs. (Recall tkbind will only allow one binding per widget per signal).

The gWidgets2 way of doing drag and drop is implemented here. You add a drop source with a handler that returns the value of what you want to pass via the dnd process. Then you specify a widget as a drop target and give a handler. This handler receives the data through the dropdata component of the "h" argument. Here, the value is generated when the drop occurs, not when the drag initiates. Not sure this makes any difference, but it might.

Simply click on a row and the editor pops up as a modal dialog. The shortcut Shift+Enter will go onto the next case, saving changes provided the auto save featuer is employed.

There is no undo/redo support here. There is no support for editing rownames (just lazy at the moment, holler if you would like that). No support to change the dimensions of the data frame or edit factors, ...

#### Methods

is\_watching() Are we watching for a drag?

add\_drag\_motion(handler, action = NULL, ...) Called when motion over widget occurs

add\_to\_parent(parent, child, expand = NULL, fill = NULL, anchor = NULL, ...) Add a child to parent if it is ia container and non null. Dispatches to add\_child method of parent

get\_block() Return surround block

- get\_enabled() is widget sensistive to user input
- get\_index(drop = NULL, ...) svalue; index=TRUE
- get\_tk\_id() Return tk ID
- get\_toplevel\_tk\_id() return id of toplevel
- $get_value(drop = NULL, ...)$  Get main value of widget. From 'svalue' when index = FALSE or NULL
- get\_widget() Return widget (not block)

is\_tkwidget() Is widget older style widget

is\_ttkwidget() Is widget new style widget?. Override in subclass if not

set\_enabled(value, ...) specify with logical if widget is sensistive to user input

- set\_size(value, ...) Set widget size (size request), value=c(width=-1, height=-1)
- set\_value(value, ..., drop = NULL) for 'svalue<-' when index = FALSE or NULL
- add(...) add is just add\_child
- child\_bookkeeping(child) Update parent property of child and children property of parent container
- get\_widget() Return widget (not block)
- connect\_to\_toolkit\_signal(signal, decorator, emitter = handler\_widget(), ...) Connect signal of toolkit to notify observer
- remove\_border() Remove border by setting relief to none
- get\_length(...) Get length of object. Needed for sapply.
- save\_data(nm, where) Save data set
- set\_interval(ms) Set the interval. Need to stop and start active timer to implement.
- start\_timer() Start the timer
- stop\_timer() stop the timer

# <span id="page-3-0"></span>Author(s)

John Verzani <jverzani@gmail.com>

Maintainer: John Verzani <jverzani@gmail.com>

.gmessage.guiWidgetsToolkittcltk *toolkit implementation for gmessage*

# Description

toolkit implementation for gmessage toolkit implementation for gconfirm toolkit implmentation of ginput toolkit implementation toolkit implementation of galert Toolkit constructor Toolkit constructor Toolkit constructor Toolkit constructor Toolkit XXX constructor Toolkit constructor Toolkit constructor Toolkit constructor Toolkit constructor Toolkit gedit constructor toolkit constructor Toolkit implementation Toolkit constructor Toolkit constructor toolkit constructor for ggroup gframe constructor Toolkit constructor Toolkit label constructor Toolkit constructor Toolkit constructor Toolkit constructor Toolkit constructor

Toolkit constructor Toolkit constructor Toolkit constructor Toolkit XXX constructor Toolkit constructor Toolkit constructor toolkit implementation of gtext S3 method for gtimer Toolkit constructor Toolkit constructor toolkit constructor for gwindow add stock icons Returns list of stock ids return stock id return stock id from object

#### Usage

```
## S3 method for class 'guiWidgetsToolkittcltk'
.gmessage(toolkit, msg,
 title = "message", icon = c("info", "warning", "error", "question"),
 parent = NULL, \ldots)## S3 method for class 'guiWidgetsToolkittcltk'
.gconfirm(toolkit, msg,
  title = "Confirm", icon = c("info", "warning", "error", "question"),
 parent = NULL, ...## S3 method for class 'guiWidgetsToolkittcltk'
.ginput(toolkit, msg, text = "",
  title = "Input", icon = c("info", "warning", "error", "question"),
 parent = NULL, ...## S3 method for class 'guiWidgetsToolkittcltk'
.gbasicdialog(toolkit, title = "Dialog",
 parent = NULL, do.buttons = TRUE, handler = NULL, action = NULL,
  ...)
## S3 method for class 'guiWidgetsToolkittcltk'
.galert(toolkit, msg, title = "message",
 delay = 3, parent = NULL, ...)## S3 method for class 'guiWidgetsToolkittcltk'
.gmenu(toolkit, menu.list = list(),
```

```
popup = FALSE, container = NULL, ...)## S3 method for class 'guiWidgetsToolkittcltk'
.gaction(toolkit, label, tooltip = NULL,
  icon = NULL, key.accel = NULL, handler = NULL, action = NULL,
  parent = NULL, ...## S3 method for class 'guiWidgetsToolkittcltk'
.gbutton(toolkit, text, handler, action,
  container, ...)
## S3 method for class 'guiWidgetsToolkittcltk'
.gcalendar(toolkit, text = "",
  format = \frac{m}{2} /s \frac{m}{2} /s \frac{m}{2} /s \frac{m}{2} /s \frac{m}{2} /s \frac{m}{2} /s \frac{m}{2} /s \frac{m}{2} /s \frac{m}{2} /s \frac{m}{2} /s \frac{m}{2} /s \frac{m}{2} /s \frac{m}{2} /s \frac{m}{2} /s \frac{m}{2} /s \frac{m}{2} /s \frac{container = NULL, ...)## S3 method for class 'guiWidgetsToolkittcltk'
.gcheckbox(toolkit, text,
  checked = FALSE, use.togglebutton = FALSE, handler = NULL,
  action = NULL, container = NULL, ...)
## S3 method for class 'guiWidgetsToolkittcltk'
.gtable(toolkit, items,
  multiple = FALSE, chosen,col = 1, icon,col = NULL,tooltip.col = NULL, handler = NULL, action = NULL,
  container = NULL, ...)## S3 method for class 'guiWidgetsToolkittcltk'
.gcheckboxgroup(toolkit=NULL, items, checked = FALSE,horizontal = FALSE,
            use.table = FALSE, handler = NULL, action = NULL, container = NULL, \dots)
## S3 method for class 'guiWidgetsToolkittcltk'
.gcombobox(toolkit, items, selected = 1,
  editable = FALSE, coerce.with = NULL, handler = NULL,
  action = NULL, container = NULL, ...)
## S3 method for class 'guiWidgetsToolkittcltk'
.gdf(toolkit, items = NULL,
  handler = NULL, action = NULL, container = NULL, ...)
## S3 method for class 'guiWidgetsToolkittcltk'
.gedit(toolkit, text = ", width = 25,
  coerce.with = NULL, initial.msg = initial.msg, handler = NULL,
  action = NULL, container = NULL, ...)## S3 method for class 'guiWidgetsToolkittcltk'
.gexpandgroup(toolkit, text, markup,
  horizontal = TRUE, handler = NULL, action = NULL,
```

```
container = NULL, ...)## S3 method for class 'guiWidgetsToolkittcltk'
.gfile(toolkit, text = "",
 type = c("open", "save", "selectdir"), initial.filename = NULL,
 initial-dir = getwd(), filter = list(), multi = FALSE, ...)## S3 method for class 'guiWidgetsToolkittcltk'
.gfilebrowse(toolkit, text = "",
 type = c("open", "save", "selectdir"), initial.filename = NULL,
 initial.dir = getwd(), filter = list(), quote = TRUE,
 handler = NULL, action = NULL, container = NULL, ...)
## S3 method for class 'guiWidgetsToolkittcltk'
.gformlayout(toolkit, align = "left",
 spacing = 5, container = NULL, ...)## S3 method for class 'guiWidgetsToolkittcltk'
.ggroup(toolkit, horizontal = TRUE,
 spacing = 5, use.scrollwindow = FALSE, container = NULL, ...)## S3 method for class 'guiWidgetsToolkittcltk'
.gframe(toolkit, text, markup, pos,
 horizontal = TRUE, spacing = 5, container = NULL, ...)## S3 method for class 'guiWidgetsToolkittcltk'
.gimage(toolkit, filename = "",
 dirname = "", stock.id = NULL, size = "", handler = NULL,
 action = NULL, container = NULL, ...)## S3 method for class 'guiWidgetsToolkittcltk'
.glabel(toolkit, text = "",
 markup = FALSE, editable = FALSE, handler = NULL, action = NULL,
 container = NULL, ...)## S3 method for class 'guiWidgetsToolkittcltk'
.glayout(toolkit, homogeneous = FALSE,
 spacing = 10, container = NULL, ...)## S3 method for class 'guiWidgetsToolkittcltk'
.gnotebook(toolkit, tab.pos = 3,
 container = NULL, ...)## S3 method for class 'guiWidgetsToolkittcltk'
.gpanedgroup(toolkit, horizontal = TRUE,
 container = NULL, ...)## S3 method for class 'guiWidgetsToolkittcltk'
```

```
.gprogressbar(toolkit, value, container,
 ...)
## S3 method for class 'guiWidgetsToolkittcltk'
.gradio(toolkit, items, selected = 1,
 horizontal = FALSE, handler = NULL, action = NULL,
 container = NULL, ...)## S3 method for class 'guiWidgetsToolkittcltk'
.gseparator(toolkit, horizontal = TRUE,
  container = NULL, ...)## S3 method for class 'guiWidgetsToolkittcltk'
.gslider(toolkit, from = 0, to = 100,
 by = 1, value = from, horizontal = TRUE, handler = NULL,
  action = NULL, container = NULL, ...)## S3 method for class 'guiWidgetsToolkittcltk'
.gspinbutton(toolkit, from = 0,
  to = 10, by = 1, value = from, digits = 0, handler = NULL,
 action = NULL, container = NULL, ...)## S3 method for class 'guiWidgetsToolkittcltk'
.gstackwidget(toolkit, container = NULL,
  ...)
## S3 method for class 'guiWidgetsToolkittcltk'
.gstatusbar(toolkit, text = "",
 container = NULL, ...)## S3 method for class 'guiWidgetsToolkittcltk'
.gtext(toolkit, text = NULL,
 width = NULL, height = 300, font.attr = NULL, wrap = TRUE,
 handler = NULL, action = NULL, container = NULL, ...)
## S3 method for class 'guiWidgetsToolkittcltk'
.gtimer(toolkit, ms, FUN, data = NULL,
 one.shot = FALSE, start = TRUE)
## S3 method for class 'guiWidgetsToolkittcltk'
.gtree(toolkit, offspring = NULL,
 offspring.data = NULL, chosen.col = 1, offspring.col = 2,
 icon.col = NULL, tooltip.col = NULL, multiple = FALSE,
 handler = NULL, action = NULL, container = NULL, ...)
## S3 method for class 'guiWidgetsToolkittcltk'
.gvarbrowser(toolkit, handler = NULL,
  action = "summary", container = NULL, ...)
```

```
## S3 method for class 'guiWidgetsToolkittcltk'
.gwindow(toolkit, title,
 visible = visible, name, width, height, parent, handler, action, ...)
## S3 method for class 'guiWidgetsToolkittcltk'
.addStockIcons(toolkit, iconNames,
 iconFiles, ...)
## S3 method for class 'guiWidgetsToolkittcltk'
.getStockIcons(toolkit, ...)
## S3 method for class 'guiWidgetsToolkittcltk'
.getStockIconByName(toolkit,name, ...)
## S3 method for class 'guiWidgetsToolkittcltk'
```

```
.stockIconFromObject(toolkit,obj, ...)
```
# Arguments

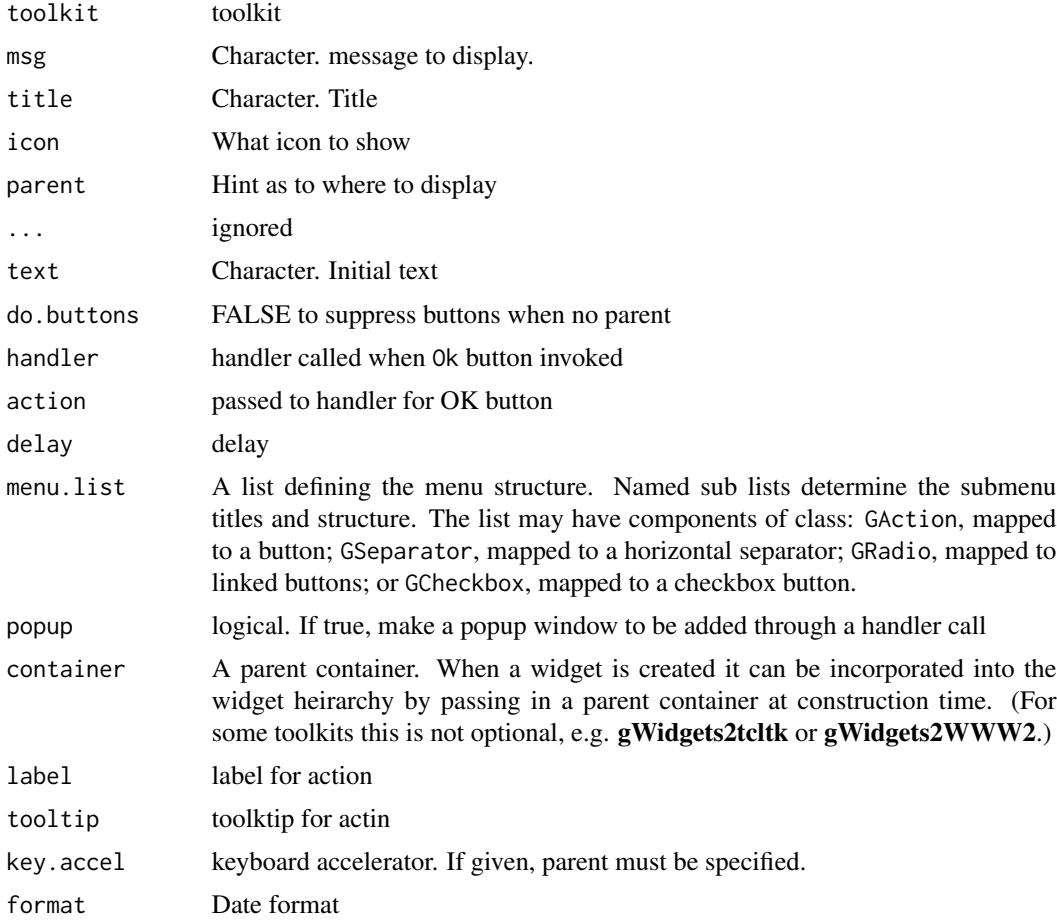

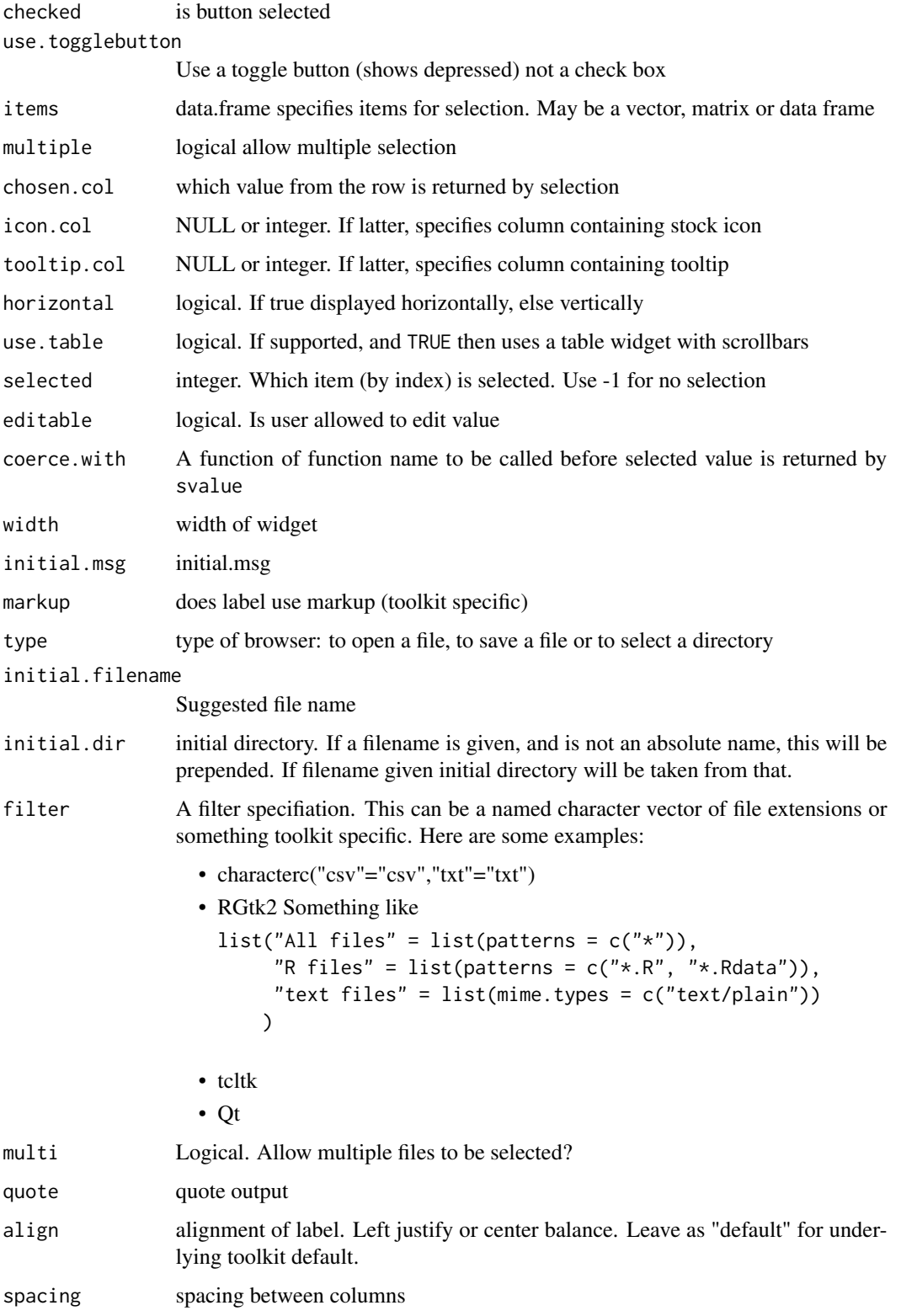

# use.scrollwindow

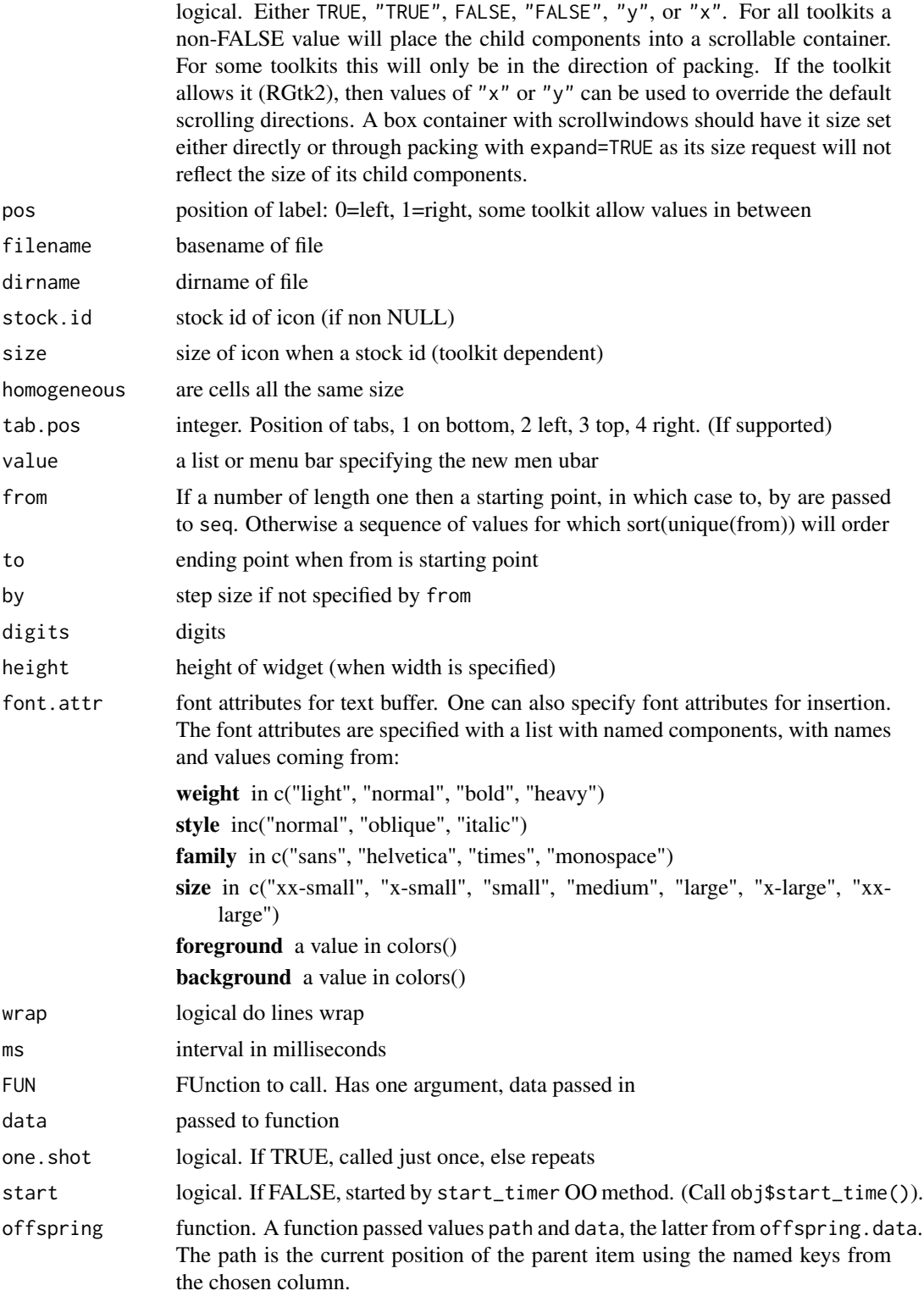

<span id="page-11-0"></span>![](_page_11_Picture_132.jpeg)

#### See Also

The documentation for this is found at [gbutton](#page-0-0).

The documentation for this is found at [gprogressbar](#page-0-0).

GComponentObservable *GComponentObservable adds the observable interface*

# Description

GComponentObservable adds the observable interface

# Usage

```
GComponentObservable(...)
```
# Arguments

... passed to constructor

<span id="page-12-0"></span>

# Description

show the word list

#### Arguments

str a string. If missing do nothing, otherwise match against string to generate word list. Popup menu depending on length

#### Methods

add\_bindings() Add bindings to the entry box clear\_error() Clear error message clear\_init\_txt(...) clear out init text, set back to black find\_match(x) Find match in word list make\_styles(bg = "#ff6622") Create tcl styles, cf http://paste.tclers.tk/506 set\_error(msg) Add error state and message to widget set\_init\_txt(msg) set initial text, gray out set\_invalid(value, msg) Set widget as invalid or not set\_validator(FUN) Set a function to do the validation validate\_input() Return logical indicating if input is valid

getWidget.tkwin *method for getWidget defined in gWidgets2*

### Description

method for getWidget defined in gWidgets2

#### Usage

## S3 method for class 'tkwin' getWidget(obj)

#### Arguments

obj object

<span id="page-13-0"></span>

#### Description

The GMenuBar class provides functionality for a top-level menubar. In tlctk the menubars can show either gaction items (proxied as buttons), gradio items or gcheckbox items. In the latter two cases, one uses the parent argument – not the container argument – to specify the parent container. Such items can also be shared with toolbars.

#### Usage

GMenuBar(...)

#### Arguments

... passed to constructor

#### Examples

```
## Not run:
w <- gwindow("having fun?")
sb <- gstatusbar("Your message here...", cont=w)
g <- ggroup(cont=w, horizontal=FALSE)
f <- function(h,...) message(h$obj$get_value())
l <- list(file=gaction("file", handler=function(h,...) print("file"),
               key.accel="<Control-x><Control-s>", parent=w),
          ok=gaction("ok", icon="ok", handler=function(h,...) print("ok")),
          radio=list(
            rb=gradio(state.name[1:3], parent=w, handler=function(h,...)
               print(h$obj$get_value()))
            \mathcal{L}sep=gseparator(vertical=TRUE),
       ,cb=gcheckbox("really", parent=w, handler=function(h,...) print(h$obj$get_value()))
          )
mlist <- list(File=l)
mb <- gmenu(mlist, cont=w)
## End(Not run)
```
<span id="page-14-0"></span>GSpinButton *Spinbutton class*

# Description

Spinbutton class

#### Usage

GSpinButton(...)

# Arguments

... passed to constructor GSpinButton is the base class for spin buttons. The widget is buggy in tcltk, atleast with the old non-themed style and a Mac running tcltk under X11. The bug is the thing keeps spinning when the buttons are pressed.

![](_page_14_Picture_94.jpeg)

# Description

The GStatusBar class inherits for GBoxContainer meaning it can be used as a parent container. As such, one can add additional widgets beyond the plain label that is the main property of this widget.

### Usage

```
GStatusBar(...)
```
# Arguments

... passed to constructor

<span id="page-15-0"></span>

# Description

The toolbar is a container, so can have other widgets added to it as though it were a box container. Buttons should be added as action items, so that they are rendered in the proper style. Check buttons should be given the argument use.togglebutton. Use addSpring to right align items.

#### Arguments

... passed to constructor

#### Methods

add\_gaction\_toolitem(obj) Helper to add a gaction item

add\_gseparator\_toolitem() Helper to add a separator

add\_toolbar\_items(items) Map a toolbar list, a named list of gaction items or gsepartor items

clear\_toolbar() Clear toolbar items

get\_widget() What widget do we use for the parent of the children

set\_value(value, ...) We can't really adjust spacing between children after they have been positioned.

guiWidgetsToolkittcltk-class *toolkit class for tlctk*

# Description

toolkit class for tlctk

<span id="page-16-0"></span>gwidgets2\_tcltk\_column\_alignment *align a column based on the class of the content*

#### Description

Gives visual difference to data based on its class

#### Usage

```
gwidgets2_tcltk_column_alignment(x)
```
## Default S3 method: gwidgets2\_tcltk\_column\_alignment(x)

## S3 method for class 'numeric' gwidgets2\_tcltk\_column\_alignment(x)

## S3 method for class 'logical' gwidgets2\_tcltk\_column\_alignment(x)

#### Arguments

x column data to align

#### Value

anchor string

gwidgets2\_tcltk\_format\_to\_char

*Format object to character class for inclusion in a table*

# Description

Gives chance to do more than as.character

#### Usage

```
gwidgets2_tcltk_format_to_char(x)
## Default S3 method:
gwidgets2_tcltk_format_to_char(x)
## S3 method for class 'factor'
```

```
gwidgets2_tcltk_format_to_char(x)
## S3 method for class 'integer'
gwidgets2_tcltk_format_to_char(x)
## S3 method for class 'numeric'
gwidgets2_tcltk_format_to_char(x)
## S3 method for class 'Date'
gwidgets2_tcltk_format_to_char(x)
## S3 method for class 'data.frame'
gwidgets2_tcltk_format_to_char(x)
```
#### Arguments

x object to format to character class

#### Value

object of character class with possible formatting.

List-class *A list extension class.*

#### Description

Like a list, but has some methods. Completely superflous, but makes copying some code algorithms easier. We implement methods such as append, push, pop and each for iteration. As well, there are some lookup methods.

# Arguments

... passed to constructor

#### Methods

contains(name) TRUE if name is key in array

core() return list

each(FUN, ...) Iterator for lists, like sapply, but FUN gets passed index, key, and value

flush(...) Reset array, return contents as list

get\_by\_name(name) get item under name

get\_id() Return an id, or name, for an object

get\_item(index) Get item by index

insert(x, name, index) Insert item into List with 0 the head and index=len() the tail

# <span id="page-18-0"></span>makeCalendar 19

len() length pluck(id, FUN, ...) Like ext.pluck. Returns array with 'id' extracted from each item in the List pop() pop last element of list push(x, name) Append x with optional name. If name not specified new id created. Returns name

makeCalendar *make a calendar...*

# Description

make a calendar...

# Usage

```
makeCalendar(date_var, widget, date, date_format = "%Y-%m-%d",
  set_value)
```
### Arguments

![](_page_18_Picture_82.jpeg)

# <span id="page-19-0"></span>Index

∗ package gWidgets2tcltk-package, [2](#page-1-0) .addStockIcons.guiWidgetsToolkittcltk *(*.gmessage.guiWidgetsToolkittcltk*)*, [4](#page-3-0) .gaction.guiWidgetsToolkittcltk *(*.gmessage.guiWidgetsToolkittcltk*)*, [4](#page-3-0) .galert.guiWidgetsToolkittcltk *(*.gmessage.guiWidgetsToolkittcltk*)*,  $\Delta$ .gbasicdialog.guiWidgetsToolkittcltk *(*.gmessage.guiWidgetsToolkittcltk*)*,  $\Delta$ .gbutton.guiWidgetsToolkittcltk *(*.gmessage.guiWidgetsToolkittcltk*)*, [4](#page-3-0) .gcalendar.guiWidgetsToolkittcltk *(*.gmessage.guiWidgetsToolkittcltk*)*, [4](#page-3-0) .gcheckbox.guiWidgetsToolkittcltk *(*.gmessage.guiWidgetsToolkittcltk*)*, [4](#page-3-0) .gcheckboxgroup.guiWidgetsToolkittcltk *(*.gmessage.guiWidgetsToolkittcltk*)*, [4](#page-3-0) .gcombobox.guiWidgetsToolkittcltk *(*.gmessage.guiWidgetsToolkittcltk*)*, [4](#page-3-0) .gconfirm.guiWidgetsToolkittcltk *(*.gmessage.guiWidgetsToolkittcltk*)*, [4](#page-3-0) .gdf.guiWidgetsToolkittcltk *(*.gmessage.guiWidgetsToolkittcltk*)*, [4](#page-3-0) .gedit.guiWidgetsToolkittcltk *(*.gmessage.guiWidgetsToolkittcltk*)*, [4](#page-3-0) .getStockIconByName.guiWidgetsToolkittcltk

*(*.gmessage.guiWidgetsToolkittcltk*)*, [4](#page-3-0) .getStockIcons.guiWidgetsToolkittcltk *(*.gmessage.guiWidgetsToolkittcltk*)*, [4](#page-3-0) .gexpandgroup.guiWidgetsToolkittcltk *(*.gmessage.guiWidgetsToolkittcltk*)*, [4](#page-3-0) .gfile.guiWidgetsToolkittcltk *(*.gmessage.guiWidgetsToolkittcltk*)*, [4](#page-3-0) .gfilebrowse.guiWidgetsToolkittcltk *(*.gmessage.guiWidgetsToolkittcltk*)*, [4](#page-3-0) .gformlayout.guiWidgetsToolkittcltk *(*.gmessage.guiWidgetsToolkittcltk*)*, [4](#page-3-0) .gframe.guiWidgetsToolkittcltk *(*.gmessage.guiWidgetsToolkittcltk*)*, [4](#page-3-0) .ggroup.guiWidgetsToolkittcltk *(*.gmessage.guiWidgetsToolkittcltk*)*, [4](#page-3-0) .gimage.guiWidgetsToolkittcltk *(*.gmessage.guiWidgetsToolkittcltk*)*, [4](#page-3-0) .ginput.guiWidgetsToolkittcltk *(*.gmessage.guiWidgetsToolkittcltk*)*,  $\overline{\mathbf{A}}$ .glabel.guiWidgetsToolkittcltk *(*.gmessage.guiWidgetsToolkittcltk*)*, [4](#page-3-0) .glayout.guiWidgetsToolkittcltk *(*.gmessage.guiWidgetsToolkittcltk*)*, [4](#page-3-0) .gmenu.guiWidgetsToolkittcltk *(*.gmessage.guiWidgetsToolkittcltk*)*, [4](#page-3-0) .gmessage.guiWidgetsToolkittcltk, [4](#page-3-0)

#### INDEX  $21$

.gnotebook.guiWidgetsToolkittcltk *(*.gmessage.guiWidgetsToolkittcltk*)*,  $\Delta$ .gpanedgroup.guiWidgetsToolkittcltk *(*.gmessage.guiWidgetsToolkittcltk*)*, [4](#page-3-0) .gprogressbar.guiWidgetsToolkittcltk *(*.gmessage.guiWidgetsToolkittcltk*)*, [4](#page-3-0) .gradio.guiWidgetsToolkittcltk *(*.gmessage.guiWidgetsToolkittcltk*)*,  $\Delta$ .gseparator.guiWidgetsToolkittcltk *(*.gmessage.guiWidgetsToolkittcltk*)*, [4](#page-3-0) .gslider.guiWidgetsToolkittcltk *(*.gmessage.guiWidgetsToolkittcltk*)*, [4](#page-3-0) .gspinbutton.guiWidgetsToolkittcltk *(*.gmessage.guiWidgetsToolkittcltk*)*, [4](#page-3-0) .gstackwidget.guiWidgetsToolkittcltk *(*.gmessage.guiWidgetsToolkittcltk*)*, [4](#page-3-0) .gstatusbar.guiWidgetsToolkittcltk *(*.gmessage.guiWidgetsToolkittcltk*)*, [4](#page-3-0) .gtable.guiWidgetsToolkittcltk *(*.gmessage.guiWidgetsToolkittcltk*)*, [4](#page-3-0) .gtext.guiWidgetsToolkittcltk *(*.gmessage.guiWidgetsToolkittcltk*)*, [4](#page-3-0) .gtimer.guiWidgetsToolkittcltk *(*.gmessage.guiWidgetsToolkittcltk*)*, [4](#page-3-0) .gtree.guiWidgetsToolkittcltk *(*.gmessage.guiWidgetsToolkittcltk*)*, [4](#page-3-0) .gvarbrowser.guiWidgetsToolkittcltk *(*.gmessage.guiWidgetsToolkittcltk*)*, [4](#page-3-0) .gwindow.guiWidgetsToolkittcltk *(*.gmessage.guiWidgetsToolkittcltk*)*,  $\Delta$ .stockIconFromObject.guiWidgetsToolkittcltk *(*.gmessage.guiWidgetsToolkittcltk*)*, [4](#page-3-0)

DND *(*gWidgets2tcltk-package*)*, [2](#page-1-0) DND-class *(*gWidgets2tcltk-package*)*, [2](#page-1-0) GButton *(*gWidgets2tcltk-package*)*, [2](#page-1-0) gbutton, *[12](#page-11-0)* GButton-class *(*gWidgets2tcltk-package*)*, [2](#page-1-0) GComponent *(*gWidgets2tcltk-package*)*, [2](#page-1-0) GComponent-class *(*gWidgets2tcltk-package*)*, [2](#page-1-0) GComponentObservable, [12](#page-11-0) GContainer *(*gWidgets2tcltk-package*)*, [2](#page-1-0) GContainer-class *(*gWidgets2tcltk-package*)*, [2](#page-1-0) GDf *(*gWidgets2tcltk-package*)*, [2](#page-1-0) GDf-class *(*gWidgets2tcltk-package*)*, [2](#page-1-0) GEdit *(*GEdit-class*)*, [13](#page-12-0) GEdit-class, [13](#page-12-0) getWidget.tkwin, [13](#page-12-0) GLabel *(*gWidgets2tcltk-package*)*, [2](#page-1-0) GLabel-class *(*gWidgets2tcltk-package*)*, [2](#page-1-0) GMenuBar, [14](#page-13-0) GProgressBar *(*gWidgets2tcltk-package*)*, [2](#page-1-0) gprogressbar, *[12](#page-11-0)* GProgressBar-class *(*gWidgets2tcltk-package*)*, [2](#page-1-0) GSpinButton, [15](#page-14-0) GStatusBar, [15](#page-14-0) GTimer *(*gWidgets2tcltk-package*)*, [2](#page-1-0) GTimer-class *(*gWidgets2tcltk-package*)*, [2](#page-1-0) GToolBar *(*GToolBar-class*)*, [16](#page-15-0) GToolBar-class, [16](#page-15-0) guiWidgetsToolkittcltk-class, [16](#page-15-0) GWidget *(*gWidgets2tcltk-package*)*, [2](#page-1-0) GWidget-class *(*gWidgets2tcltk-package*)*, [2](#page-1-0) gwidgets2\_tcltk\_column\_alignment, [17](#page-16-0) gwidgets2\_tcltk\_format\_to\_char, [17](#page-16-0) gWidgets2tcltk-package, [2](#page-1-0) GWidgetWithItems *(*gWidgets2tcltk-package*)*, [2](#page-1-0) GWidgetWithItems-class *(*gWidgets2tcltk-package*)*, [2](#page-1-0) List *(*List-class*)*, [18](#page-17-0) List-class, [18](#page-17-0)

makeCalendar, [19](#page-18-0)